## <span id="page-0-0"></span>Package 'AnglerCreelSurveySimulation'

May 14, 2024

Version 1.0.3 Date 2024-05-13 Title Simulate a Bus Route Creel Survey of Anglers **Depends** R  $(>= 3.0.2)$ Imports stats, dplyr, ggplot2 Description Simulate an angler population, sample the simulated population with a userspecified survey times, and calculate metrics from a bus route-type creel survey. License GPL-3 URL <https://github.com/stevenranney/AnglerCreelSurveySimulation> BugReports <https://github.com/stevenranney/AnglerCreelSurveySimulation/issues> Suggests knitr, rmarkdown, testthat VignetteBuilder knitr Encoding UTF-8 RoxygenNote 7.3.1 NeedsCompilation no Author Ranney Steven H. [aut, cre] (<<https://orcid.org/0000-0001-6167-1316>>) Maintainer Ranney Steven H. <Steven.Ranney@gmail.com> Repository CRAN Date/Publication 2024-05-14 07:33:39 UTC

## R topics documented:

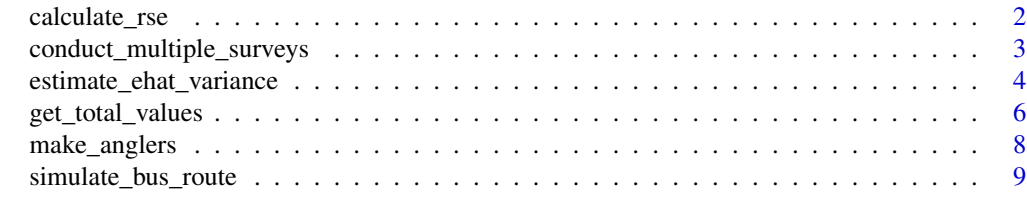

**Index** [12](#page-11-0)

<span id="page-1-0"></span>

#### Description

Calculates relative standard error of a vector of numbers.

#### Usage

```
calculate_rse(x)
```
#### Arguments

x The numeric vector of numbers from which relative standard error should be calculated.

#### Details

Relative standard error is returned as a proportion. It is sometimes also referred to as "proportional standard error."

Relative standard error is the standard error divided by the mean:

$$
Relative Standard Error = \frac{\frac{s}{\sqrt{n}}}{\bar{x}}
$$

#### Value

This function returns a single value that is the relative standard error of a vector of numbers.

#### Author(s)

Steven H. Ranney

#### References

Malvestuto, S. P. 1996. Sampling the recreational creel. Pages 591-623 in B. R. Murphy and D. W. Willis, editors. Fisheries techniques, 2nd edition. American Fisheries Society, Bethesda, Maryland.

#### Examples

calculate\_rse(rnorm(100, 10, 3))

<span id="page-2-0"></span>conduct\_multiple\_surveys

*Conduct multiple simulations of a survey*

#### Description

This function uses make\_anglers and get\_total\_values to conduct multiple bus-route or traditional access point creel surveys (from the number provided to the n\_sims argument) of a population of anglers.

#### Usage

```
conduct_multiple_surveys(n_sims, ...)
```
#### Arguments

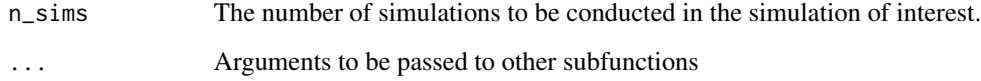

#### Details

Because this function is merely a wrapper for the [simulate\\_bus\\_route](#page-8-1) code, the user still needs to set start\_time, wait\_time, n\_anglers, n\_sites, and sampling\_prob as objects. These can be passed through the ... argument or through setting wait\_time and others outside of the function call itself.

#### Value

Estimate catch (Ehat), the catch rate calculated by the ratio of means, the true, observed catch, and the actual catch rate (mean\_lambda).

#### Author(s)

Steven H. Ranney

#### See Also

[make\\_anglers](#page-7-1) [get\\_total\\_values](#page-5-1) [simulate\\_bus\\_route](#page-8-1)

#### Examples

```
#Simulation 1
start_time <- c(1, 3.5, 6.5)
wait_time <- c(2, 2, 3)
n_anglers <- c(10,10,50)
n_sites <- 3
sampling_prob <- sum(wait_time)/12
mean_catch_rate <- 3
n sims <-10set.seed(256)
conduct_multiple_surveys(n_sims = n_sims, start_time = start_time, wait_time = wait_time,
                         n_anglers = n_anglers, n_sites = n_sites,
                       sampling_prob = sampling_prob, mean_catch_rate = mean_catch_rate)
#Simulation 2
start_time <- 0
wait_time <- 8
n_anglers <- 100
n_sites <- 1
sampling_prob <- 8/10
mean_catch_rate <- 2.5
#One survey/week for a year
conduct_multiple_surveys(n_sims = 52, start_time, wait_time, n_anglers, n_sites, sampling_prob,
                         mean_catch_rate, fishing_day_length = 10)
```
estimate\_ehat\_variance

*Calculate within-day variance of estimated effort (Ehat)*

#### Description

This function multiple outputs from [simulate\\_bus\\_route](#page-8-1) to estimate the variance in estimated effort,  $E$ .

#### Usage

```
estimate_ehat_variance(data)
```
#### Arguments

data A dataframe of output from [simulate\\_bus\\_route](#page-8-1).

<span id="page-3-0"></span>

#### Details

The variance in  $\widehat{E}$  is estimated from multiple simulated surveys on a single theoretical day (Withinday variance of  $\hat{E}$ . The variance is estimated by

$$
\frac{1}{n(n-1)}\sum(\widehat{T}_{ph}-\overline{\widehat{T}}_{ph})^2
$$

where  $\widehat{T}_{ph}$  is the total estimated party hours for an individual survey (i.e.,  $\widehat{E}$ ), and  $\widehat{T}_{ph}$  is the mean of the  $\widehat{E}$ , and *n* is how many simulations were run. The equation above matches the variables used in Jones et al. (1990).

Jones et al. (1990) stated that estimating within-day variance would require several crews conducting two or more randomized surveys along a given route on the same day. They use this conservative estimator of variance for building confidence intervals around the estimates of effort.

#### Value

The variance in estimated effort, Ehat  $(\widehat{E})$ , from Robson and Jones (1989) and Jones et al. (1990).

#### Author(s)

Steven H. Ranney

#### References

Jones, C. M., D. Robson, D. Otis, S. Gloss. 1990. Use of a computer model to determine the behavior of a new survey estimator of recreational angling. Transactions of the American Fisheries Society 119:41-54.

Robson, D., and C. M. Jones. 1989. The theoretical basis of an access site angler survey design. Biometrics 45:83-98.

#### Examples

```
#Set up a simulation to run repeatedly
## Not run:
start_time = c(0, 1.5)wait_time = c(1, 6.5)fishing_day_length <- 12
n<sub>anglers</sub> = c(50, 300)n_sites = 2
sampling_prob <- sum(wait_time)/fishing_day_length
mean_catch_rate <- 2.5
# Simulate the creel survey n times
times <- 100
sims <-
 matrix(data = NA, nrow = times, ncol = 5) %>%
 as.data.frame()
```

```
names(sims) = c("Ehat", "catch_rate_ROM", "true_catch", "true_effort", "mean_lambda")
for(i in 1:times){
sims[i, ] <- simulate_bus_route(start_time, wait_time, n_anglers, n_sites,
                                sampling_prob, mean_catch_rate)
}
estimate_ehat_variance(sims)
## End(Not run)
```
<span id="page-5-1"></span>get\_total\_values *Conduct a creel survey of a population of anglers at an access site.*

#### Description

This function uses the output from make\_anglers to conduct a bus-route or traditional access point creel survey of the population of anglers from make\_anglers and provide clerk-observed counts of anglers and their effort.

#### Usage

```
get_total_values(
 data,
  start_time = NULL,
 end_time = NULL,
 wait_time = NULL,
  sampling_prob = 1,
 mean_catch_rate = NULL,
 scale = 1,
  ...
)
```
#### Arguments

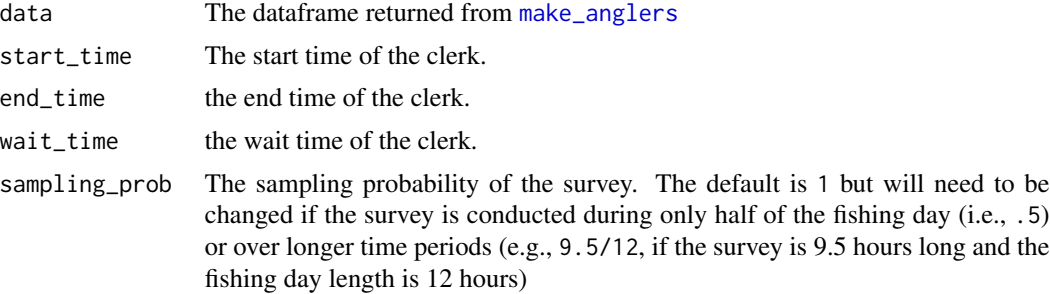

#### <span id="page-6-0"></span>get\_total\_values 7

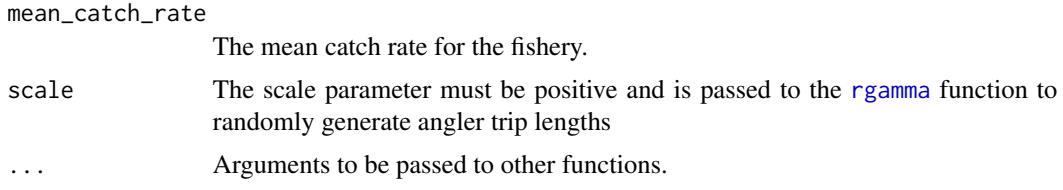

#### Details

Total effort is the sum of the trip lengths from data

The total number of anglers is equal to the nrow() of the dataframe in data

Catch rates are assigned to anglers based upon the Gamma distribution with a mean of mean\_catch\_rate

If both end\_time=NULL and wait\_time=NULL then wait\_time will be 0.5 (one-half hour). If a value is passed to end\_time, then wait\_time becomes end\_time - start\_time.

If start\_time=NULL, then a start\_time is generated from the uniform distribution between 0 and 11.5 hours into the fishing day.

If end\_time=NULL, then end\_time = start\_time+wait\_time

Incomplete trip effort is observed two ways: 1) by counting anglers that were at the site for the entire time that the surveyor was at the site and 2) counting anglers that arrived after the surveyor arrived at the site but remained at the site after the surveyor left. These anglers are counted and their effort calculated based upon surveyor start\_time and end\_time.

Completed trip effort is observed two ways: 1) by interviewing anglers that left while the surveyor was at the site. The surveyor can determine effort and catch. 2) by interviewing anglers that both arrived and departed while the surveyor was on site. When wait\_time is short, these cases are are rare; however, when wait\_time is long (e.g., all day), then these cases are much more likely.

Trip lengths of observed trips (both incomplete and complete) are scaled by the sampling\_prob value. The sampling\_prob is used to estimate effort and catch.

#### Author(s)

Steven H. Ranney

#### References

Pollock, K. H., C. M. Jones, and T. L. Brown. 1994. Angler survey methods and their applications in fisheries management. American Fisheries Society, Special Publication 25, Bethesda, Maryland.

#### Examples

```
library(dplyr)
set.seed(256)
start_time = .001 #start of fishing day
end_time = 12 #end of fishing day
mean_catch_rate = 0.1 #this will cause VERY few fish to be caught!
make_anglers(100) %>%
 get_total_values(start_time = start_time,
```

```
end_time = end_time, mean_catch_rate = mean_catch_rate)
start_time = .001 #start of fishing day
end_time = 6 #halfway through the fishing day
sampling_prob = .5 #this needs to be .5 because we are sampling only 50% of the fishing day
mean_catch_rate = 0.1 #this will cause VERY few fish to be caught!
make_anglers(100) %>%
  get_total_values(start_time = start_time, end_time = end_time,
                   sampling_prob = sampling_prob, mean_catch_rate = mean_catch_rate)
```
<span id="page-7-1"></span>make\_anglers *Create a population of anglers.*

#### Description

Creates a population of n\_anglers with trip length and fishing day length provided by the user.

#### Usage

```
make_anglers(
  n_anglers = 100,
 mean_trip_length = 3.88,
 fishing_day_length = 12,
  scale = 1)
```
#### Arguments

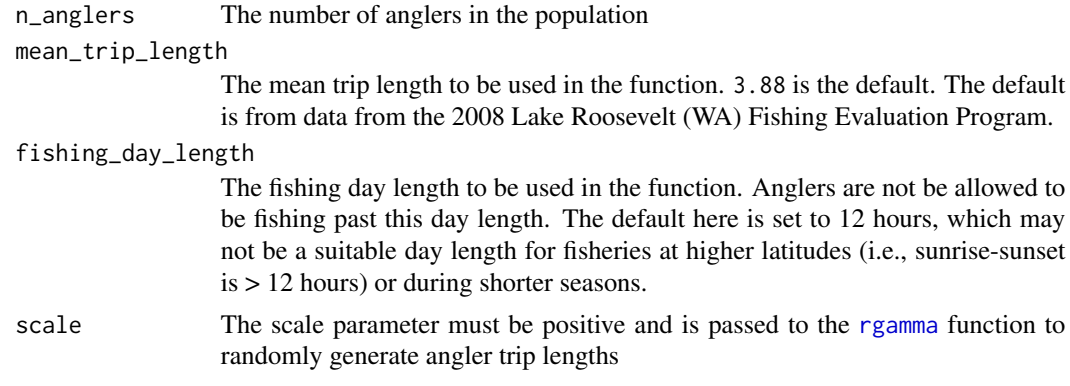

#### Details

All trip lengths will be limited so that anglers have finished their fishing trip by the end of the fishing day. The function uses a while loop to ensure that the number of anglers  $= n$  anglers provided in the function argument. fishing\_day\_length is passed to the argument. The default is set to 12 hours.

<span id="page-8-0"></span>starttimes are assigned by the uniform ([runif](#page-0-0)) distribution

triplengths are assigned by the gamma distribution where the default mean value comes from the 2008 Lake Roosevelt Fisheries Evaluation Program data.

#### Value

A data frame called that includes variables start\_time, trip\_length, and departure\_time. Summing the trip\_length field returns the true fishing effort.

#### Author(s)

Steven H. Ranney

#### Examples

```
make_anglers(100, mean_trip_length = 4, fishing_day_length = 10)
#make_anglers(10000)
```
<span id="page-8-1"></span>simulate\_bus\_route *Simulate a bus route survey*

#### Description

This function uses the output from make\_anglers and get\_total\_values to conduct a bus-route or traditional access point creel survey of the population of anglers from make\_anglers and provide clerk-observed counts of anglers and their effort.

#### Usage

```
simulate_bus_route(
  start_time,
  wait_time,
  n_anglers,
  n_sites,
  sampling_prob = 1,
  mean_catch_rate,
  ...
\mathcal{L}
```
## Arguments

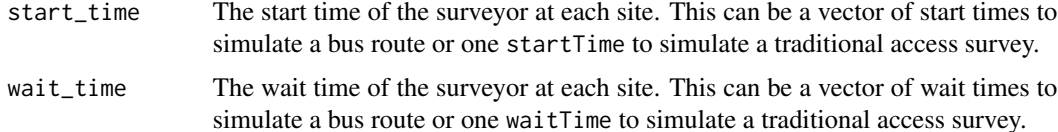

<span id="page-9-0"></span>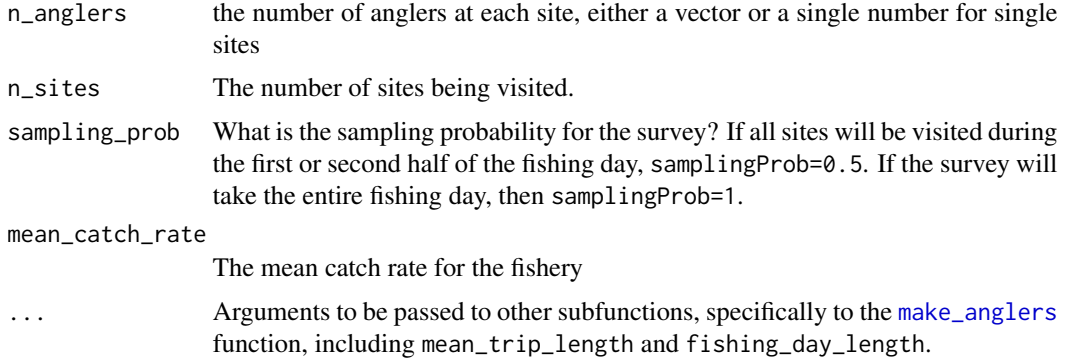

#### Details

Effort and catch are estimated from the the Bus Route Estimator equation in Robson and Jones (1989), Jones and Robson (1991; eqn. 1) and Pollock et al. 1994.

The bus route estimator is

$$
\widehat{E} = T \sum_{i=1}^{n} \frac{1}{w_i} \sum_{j=1}^{m} \frac{e_{ij}}{\pi_j}
$$

where  $E =$  estimated total party-hours of effort;  $T =$  total time to complete a full circuit of the route, including traveling and waiting;  $w_i$  = waiting time at the  $i^{th}$  site (where  $i = 1, ..., n$  sites);  $e_{ij}$  = total time that the  $j<sup>th</sup>$  car is parked at the  $i<sup>th</sup>$  site while the agent is at that site (where  $j = 1, ..., n$  sites).

Catch rate is calculated from the Ratio of Means equation (see Malvestuto (1996) and Jones and Pollock (2012) for discussions).

The Ratio of means is calculated by

$$
\widehat{R_1} = \frac{\sum\limits_{i=1}^{n} c_i/n}{\sum\limits_{i=1}^{n} L_i/n}
$$

where  $c_i$  is the catch for the  $i^{th}$  sampling unit and  $L_i$  is the length of the fishing trip at the time of the interview. For incomplete surveys,  $L_i$  represents in incomplete trip.

#### Value

Estimated effort (Ehat) from the bus route estimator, the catch rate calculated by the ratio of means, the total catch from all anglers, the total effort from all anglers, and the actual catch rate (mean\_lambda).

#### Author(s)

Steven H. Ranney

#### References

Jones, C. M., and D. Robson. 1991. Improving precision in angler surveys: traditional access design versus bus route design. American Fisheries Society Symposium 12:177-188.

<span id="page-10-0"></span>Jones, C. M., and K. H. Pollock. 2012. Recreational survey methods: estimation of effort, harvest, and released catch. Pages 883-919 in A. V. Zale, D. L. Parrish, and T. M. Sutton, editors. Fisheries Techniques, 3rd edition. American Fisheries Society, Bethesda, Maryland.

Malvestuto, S. P. 1996. Sampling the recreational creel. Pages 591-623 in B. R. Murphy and D. W. Willis, editors. Fisheries techniques, 2nd edition. American Fisheries Society, Bethesda, Maryland.

Pollock, K. H., C. M. Jones, and T. L. Brown. 1994. Angler survey methods and their applications in fisheries management. American Fisheries Society, Special Publication 25, Bethesda, Maryland. Robson, D., and C. M. Jones. 1989. The theoretical basis of an access site angler survey design. Biometrics 45:83-98.

#### See Also

[make\\_anglers](#page-7-1) [get\\_total\\_values](#page-5-1)

#### Examples

```
# To simulate one bus route survey that takes place in the morning, these values are used
#start time at access sites
startTimeAM <- c(1, 2,3,4,5)
#wait time at access sites
waitTimeAM <- c(.5, .5, .5, .5, 2)
#the number of anglers that will visit access site throughout the day
nanglersAM <- c(10,10,10,10,50)
# the number of sites to be visited
nsitesAM <- 5
# the sampling probability. Here it is .5 because we are only conducting this
# survey during the first 50% of the fishing day
sampling_prob <- .5
# the mean catch rate. Here it is 2.5 which equals 2.5 fish/hour
mean_catch_rate <- 2.5
simulate_bus_route(start_time = startTimeAM, wait_time = waitTimeAM, n_anglers = nanglersAM,
n_sites = nsitesAM, sampling_prob = sampling_prob, mean_catch_rate = mean_catch_rate)
# To simulate one traditional access point survey where the creel clerk arrives,
# counts anglers, and interviews anglers that have completed their trips
start_time = 0.001
wait_time = 8#nanglers can be informed by previously-collected data
n_anglers = 1000
n_sites = 1
# sampling probability here is 8/12 because we are staying at the access site
# for 8 hours of a 12-hour fishing day. To adjust the fishing day length, an
# additional 'fishing_day_length' argument needs to be passed to this function.
sampling_prob <- (8/12)
# the mean catch rate.
mean_catch_rate <- 5
```
simulate\_bus\_route(start\_time, wait\_time, n\_anglers, n\_sites, sampling\_prob, mean\_catch\_rate)

# <span id="page-11-0"></span>Index

calculate\_rse, [2](#page-1-0) conduct\_multiple\_surveys, [3](#page-2-0)

estimate\_ehat\_variance, [4](#page-3-0)

get\_total\_values, *[3](#page-2-0)*, [6,](#page-5-0) *[11](#page-10-0)*

make\_anglers, *[3](#page-2-0)*, *[6](#page-5-0)*, [8,](#page-7-0) *[10,](#page-9-0) [11](#page-10-0)*

rgamma, *[7,](#page-6-0) [8](#page-7-0)* runif, *[9](#page-8-0)*

simulate\_bus\_route, *[3,](#page-2-0) [4](#page-3-0)*, [9](#page-8-0)